## Newsletter n°1

## **NB: pensez à paramétrer afficher les images pour ce mail**

Voir la version en ligne

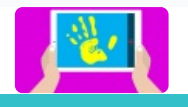

# e-carnet-maternelle

L'appli pour les carnets numériques de suivi des apprentissages en maternelle dernière version publique (1.2.2)

## Recevez chaque mois un mail avec des informations concernant l'application.

#### **Caractéristiques**

Le e-carnet maternelle est une application Android gratuite, sans publicité, qui fonctionne en mode déconnectée.

Elle a été conçue pour les enseignants et les élèves de cycle 1 et est destinée à générer automatiquement des carnets numériques de suivi des apprentissages.

Elle permet de saisir et stocker instantanément tous types de documents (image, audio, vidéo, texte) pour chaque élève de la classe.

Ces traces sont associées par l'enseignant aux attendus et observables établis par le Ministère de l'Éducation Nationale (déjà présents dans l'application et paramétrables)

Un commentaire de l'élève ainsi qu'un commentaire de l'enseignant peuvent être ajoutés (en tapant au clavier ou par reconnaissance vocale). Ils peuvent être réécoutés par la suite grâce à la synthèse vocale.

#### **Communication avec les familles**

Les traces sont regroupées selon les domaines et attendus de manière à avoir un suivi des apprentissages dans le temps. Les carnets de suivi peuvent être enregistrés dans un dossier ou envoyés par mail aux parents ou imprimés. Les blogs sont quant à eux consultables sur la tablette.

## Les principaux liens

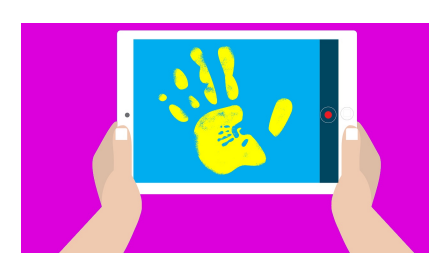

## **1) Le site web**

C'est la vitrine de l'application. Il contient dans ses onglets tous les renseignements nécessaires: téléchargement, tutoriels, aide aux formateurs, contact etc...

e-carnet-maternelle.jimdo.com

## **2) Le Playstore pour la télécharger**

L'application vient d'être publiée sur le Playstore.

Elle nécessite une version Android supérieure à la 5.0 Cliquer sur l'image

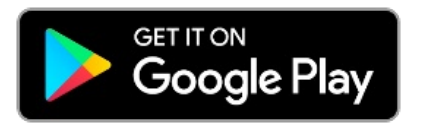

# facebook

## **3) La page facebook**

Suivez toute l'actualité en temps réel de l'application sur ce réseau social. Aimer, abonnez-vous, partager la page ! Cliquer sur l'image

**Lwitters** 

## **4) Le Compte twitter**

Retrouvez nous sur Twitter @e\_carnet\_C1 et suivez le hastag #ecarnet

Cliquer sur l'image

TR esolutions esolutions.tr@gmail.com

 $\mathbf{y}$  $\mathbf f$ 

Cet email a été envoyé à {EMAIL}. Pour ne plus recevoir cette Newsletter cliquer sur le bouton Se désinscrire cidessous.

Se désinscrire

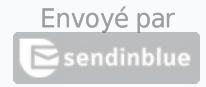

© 2018 TR esolutions